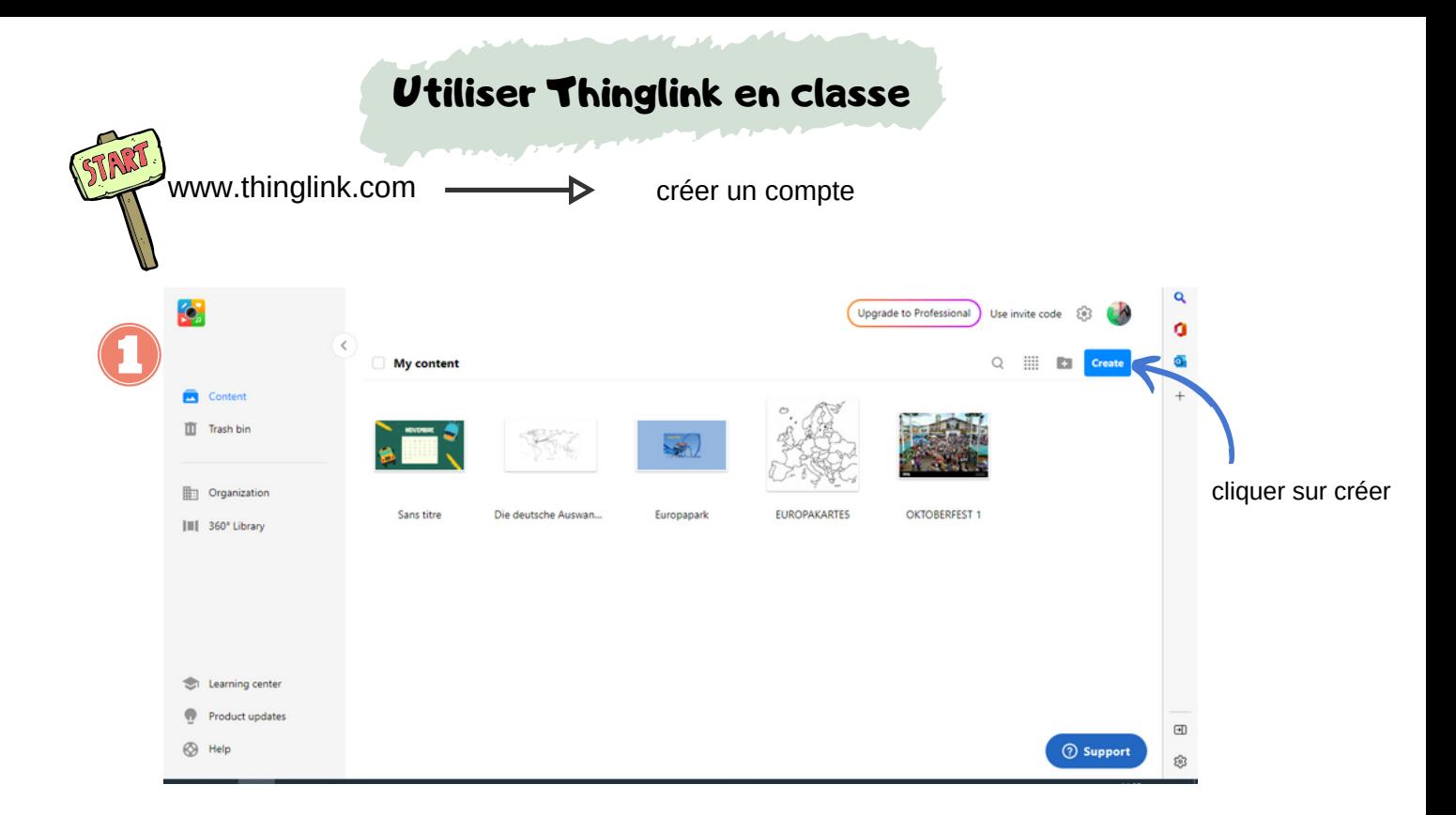

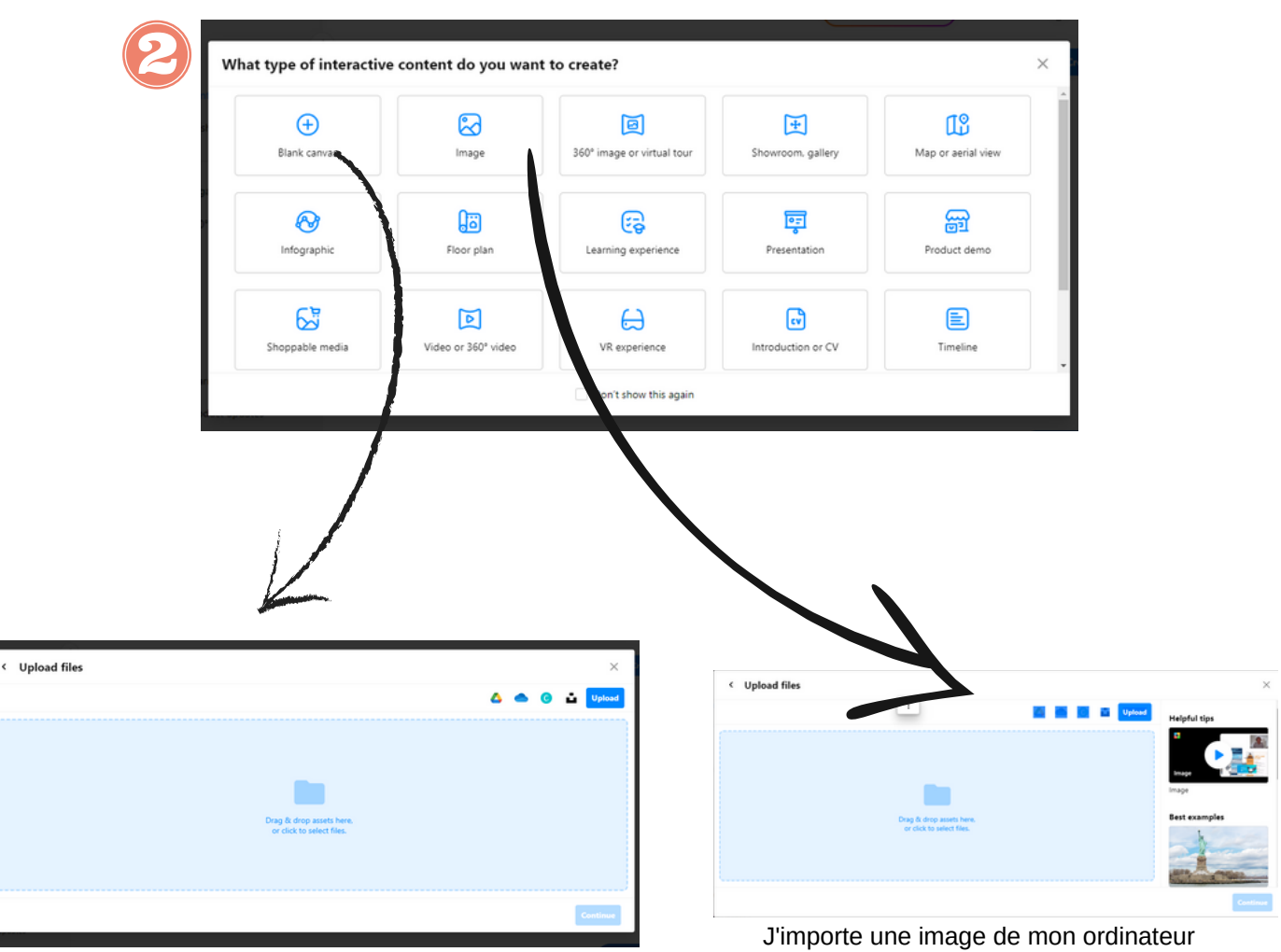

Je crée mon fond d'écran sur CANVA

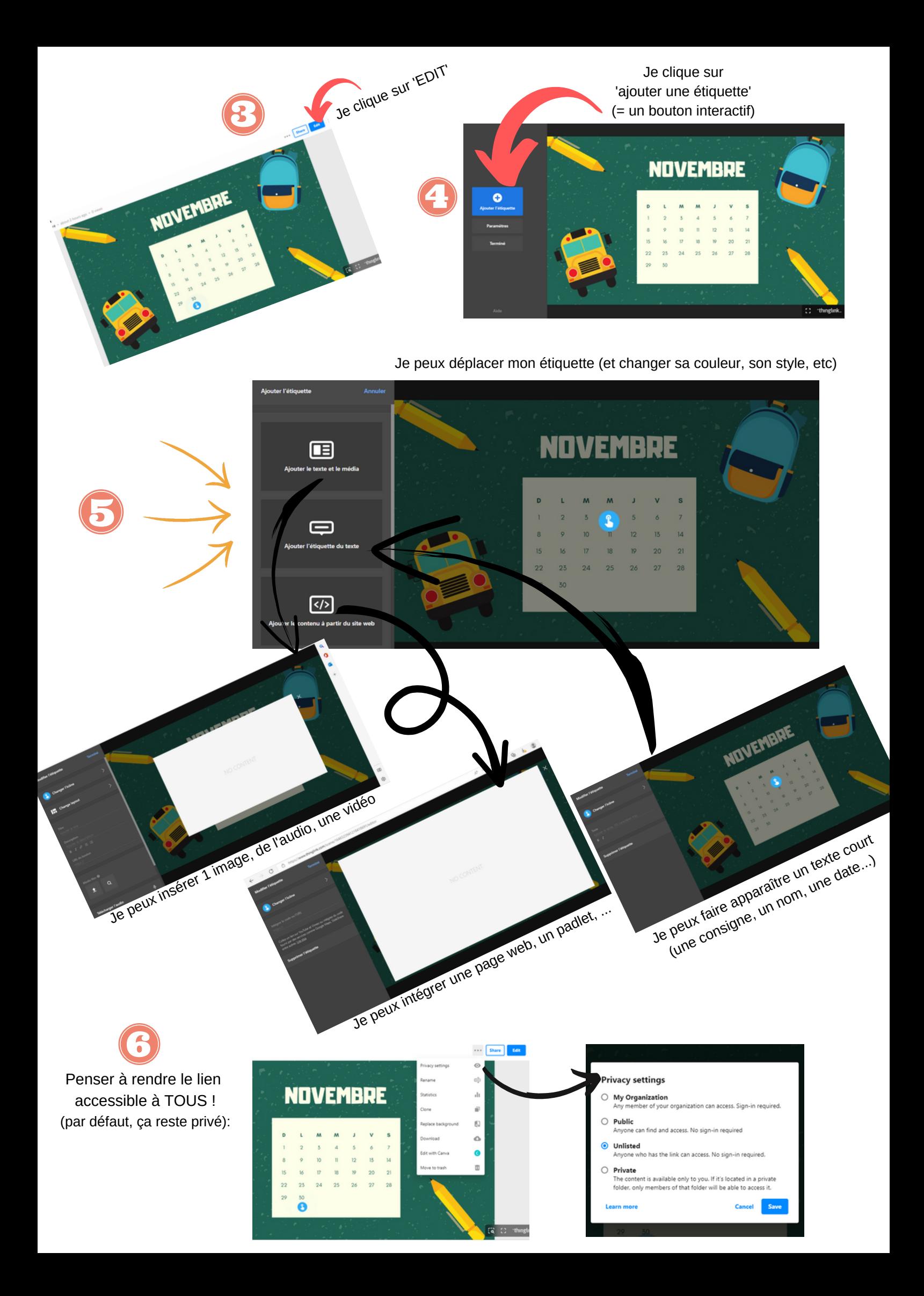